# **Installationshandbok** ColorEdge CX241

**Color Management LCD Monitor**

#### **Viktigt**

**Läs försiktighetsåtgärderna, den här installationshandboken och användarmanualen som finns på CD-skivan noggrant så att du känner dig säker och får ett effektivt användande av produkten.**

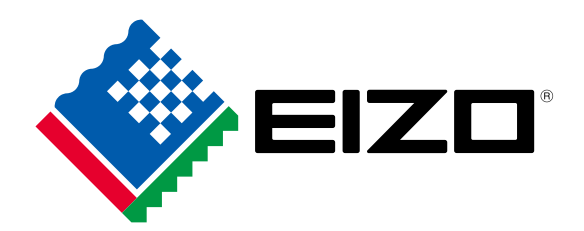

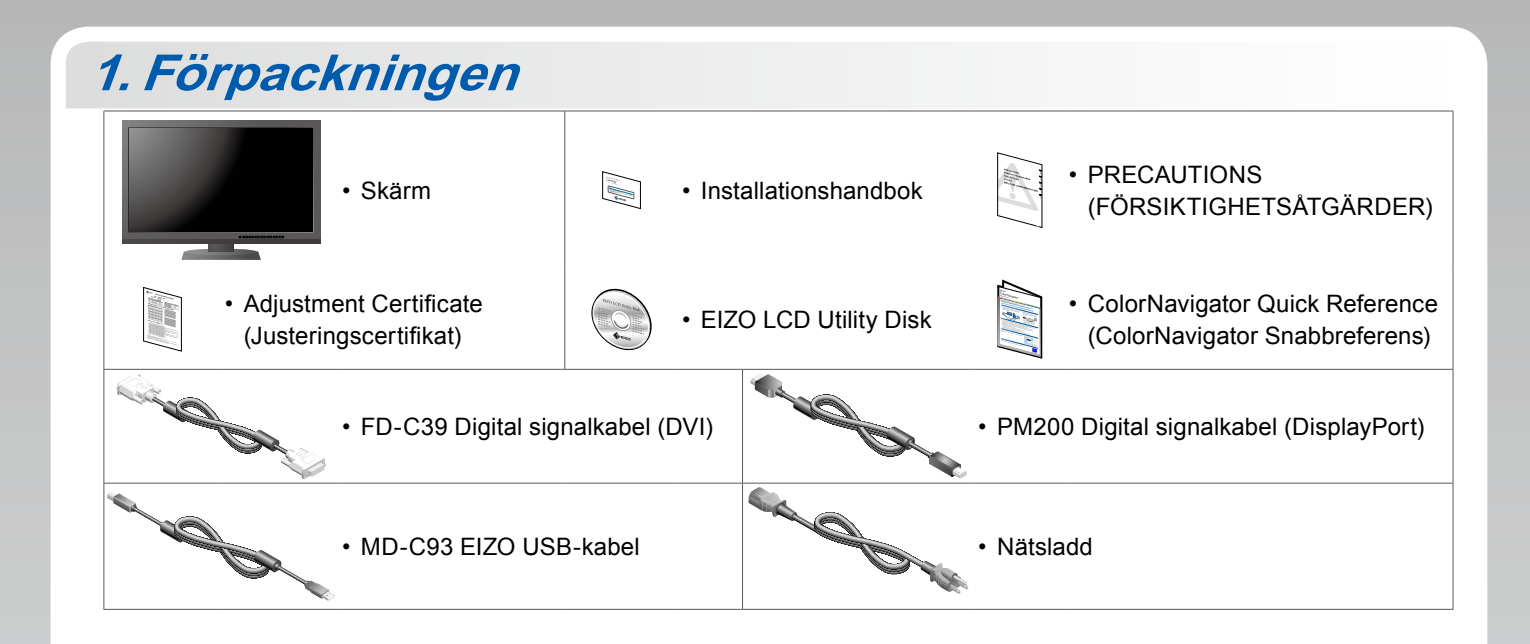

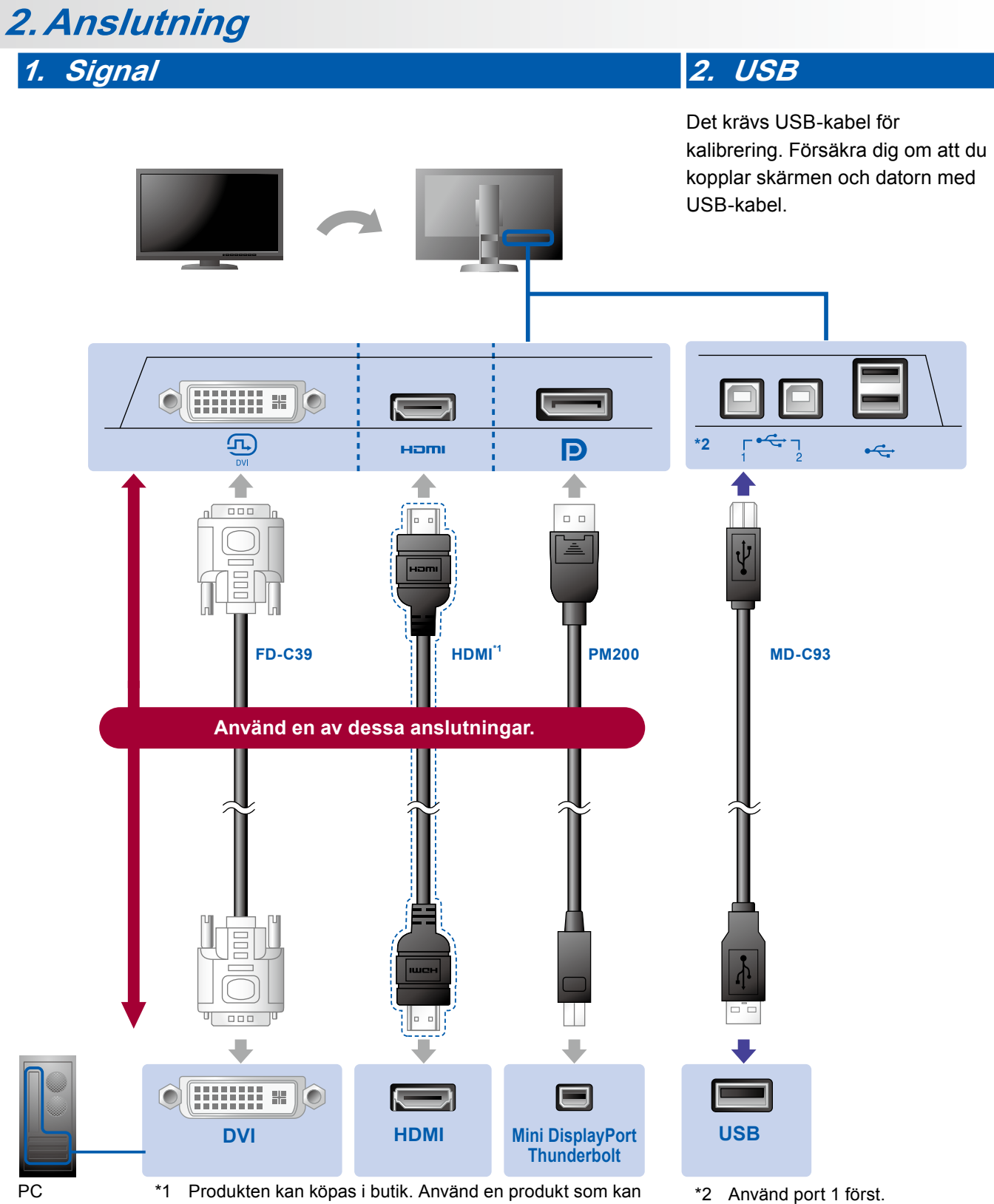

hantera hög hastighet.

### **3. Ström 4. Hållare**

Använd kabelhållaren på stativets baksida för att hålla kablarna samlade.

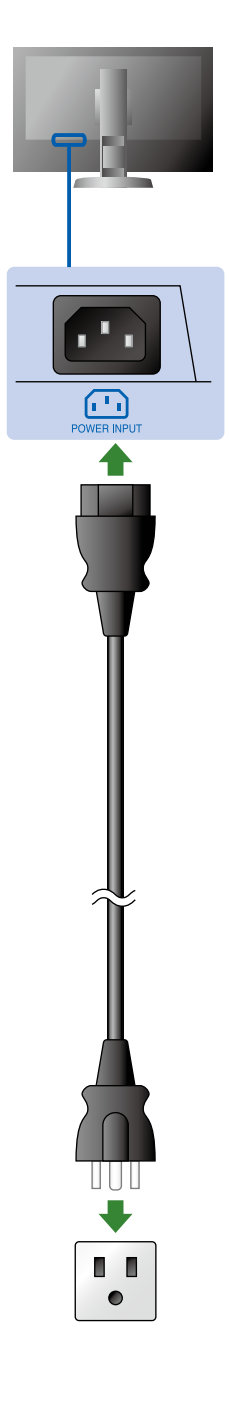

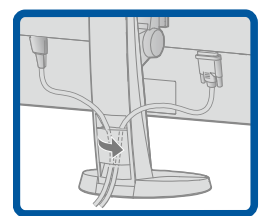

# **3. Inställning**

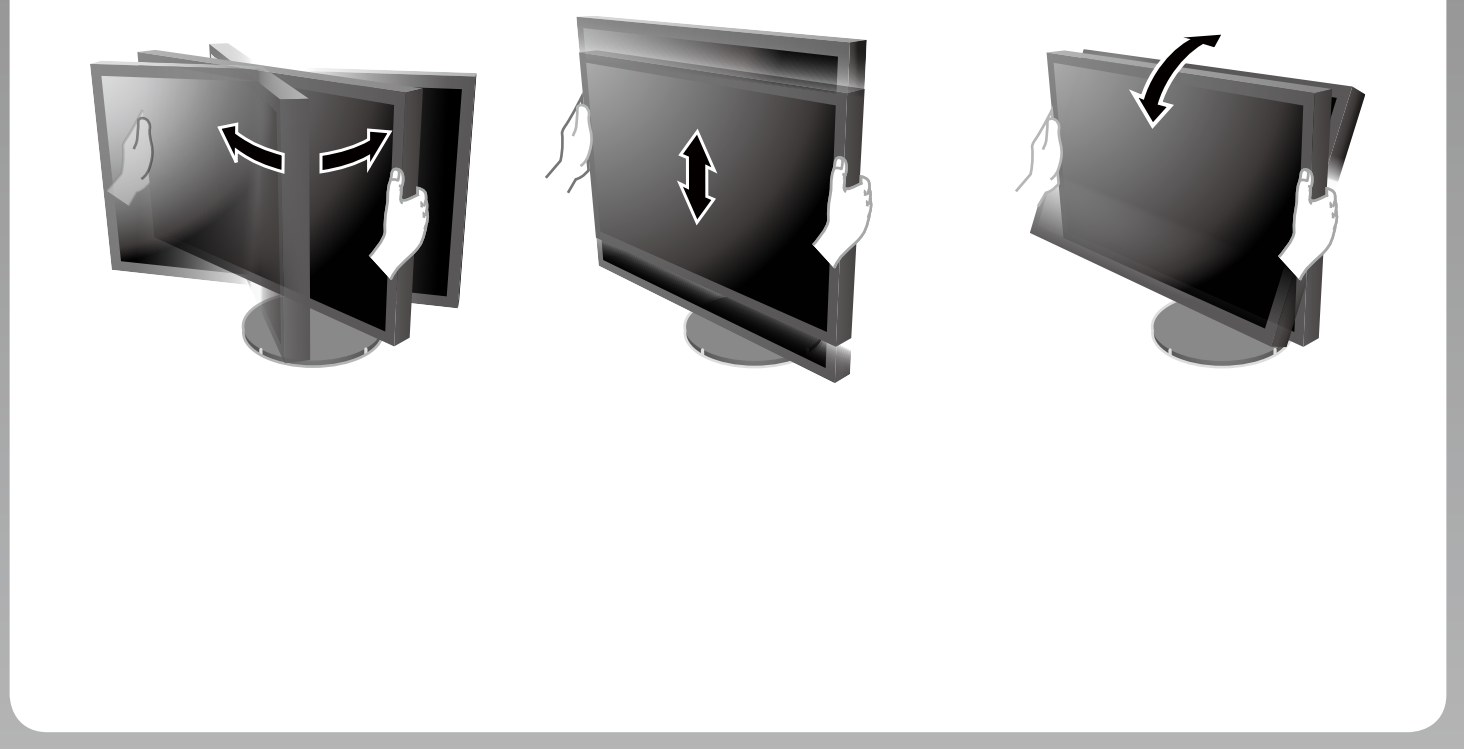

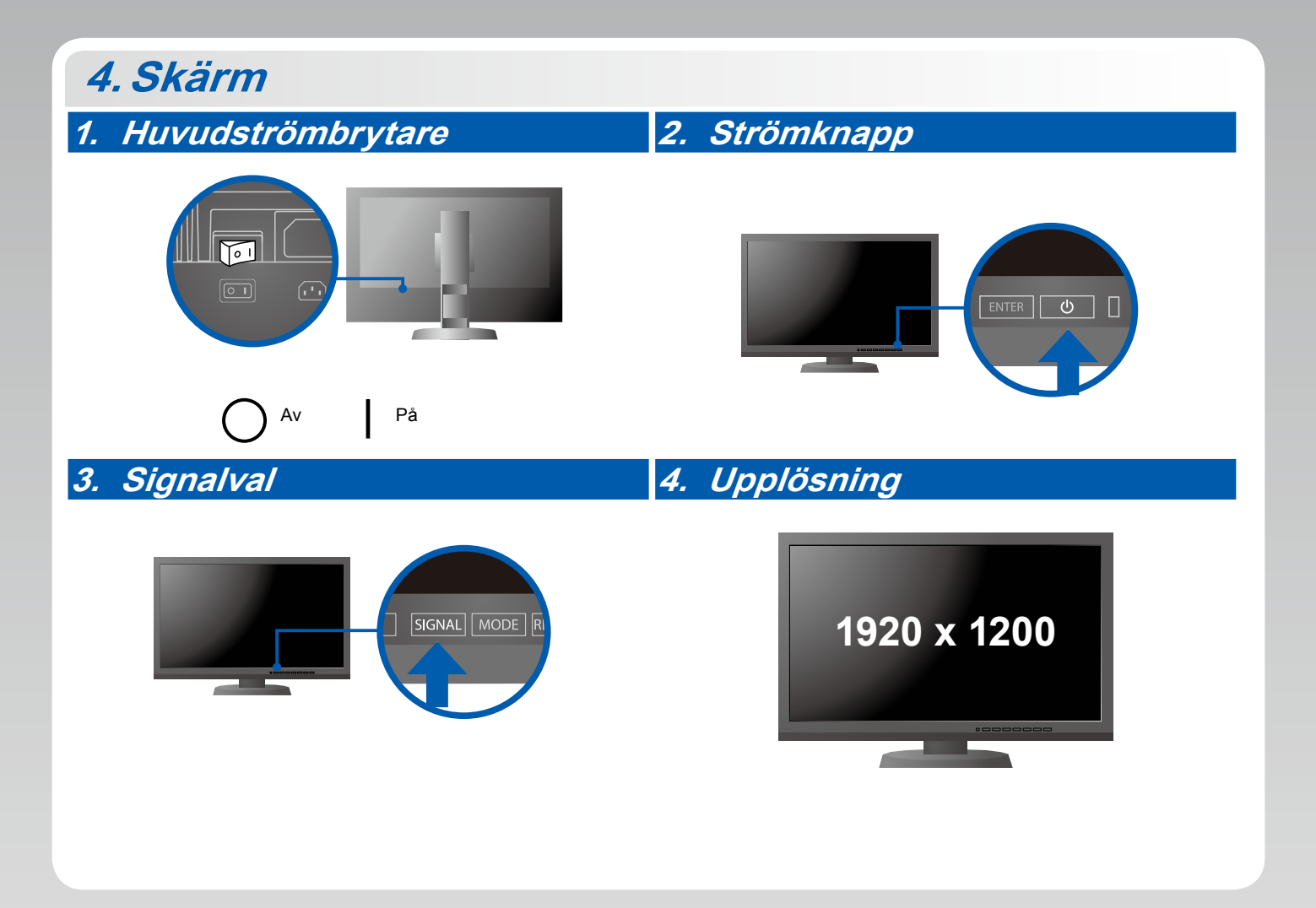

## **5.ColorNavigator**

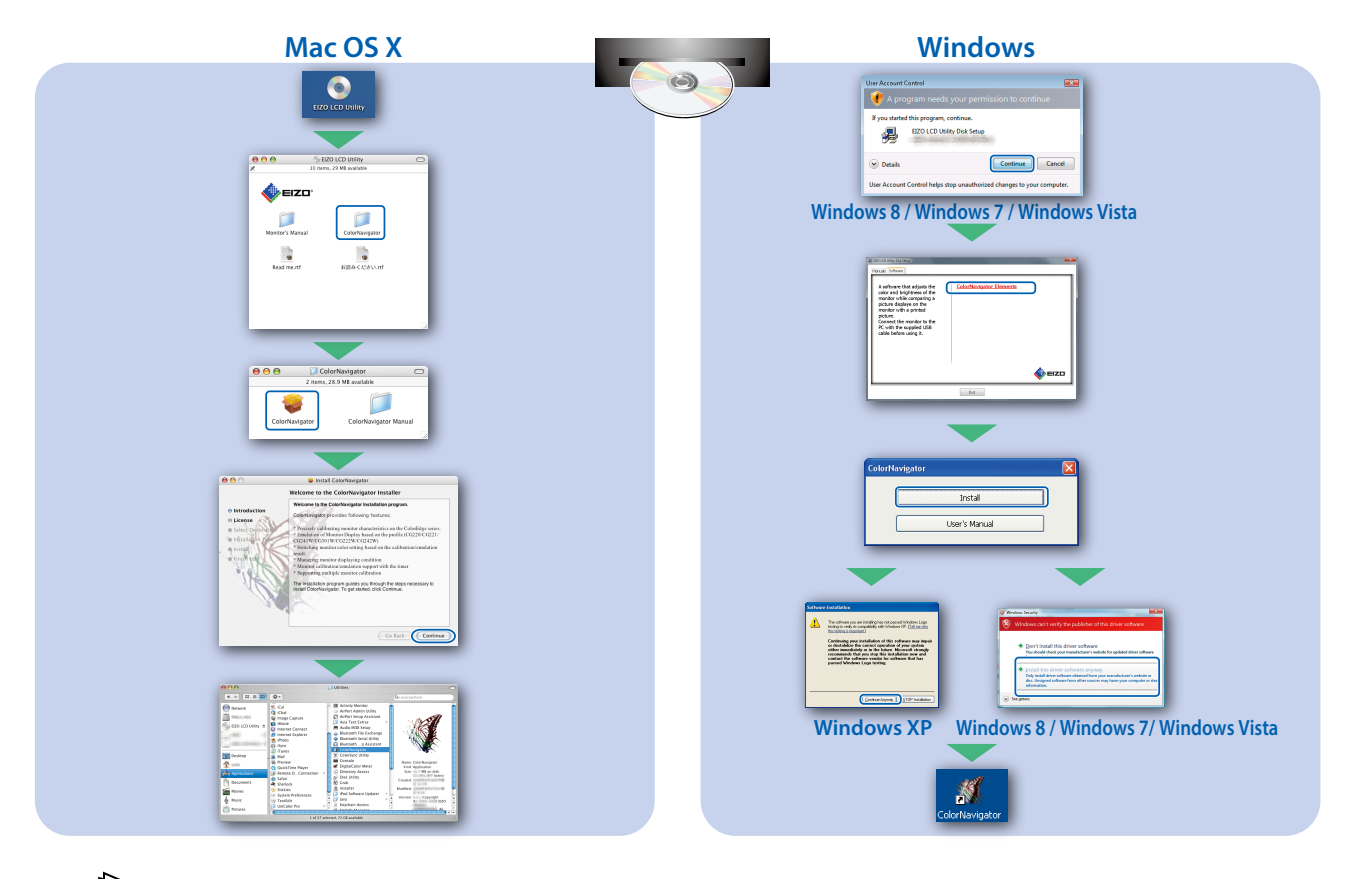

• För arbetsinstruktioner, vänd dig till "Snabbreferensen" och bruksanvisningen för ColorNavigator (lagrad på CD-skivan).

#### **SelfCorrection**

 $\frac{d}{dt}$ 

Används för regelbunden skärmkorrigering.

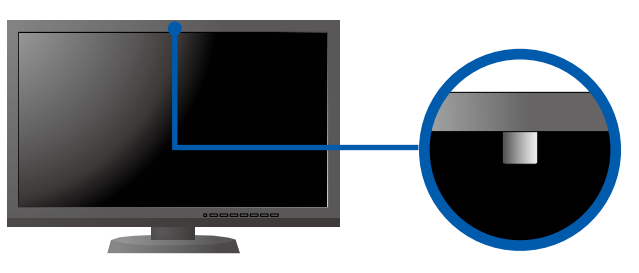

• För detaljer om SelfCorrection, var god se bruksanvisningen för monitorn på CD-skivan.

#### **●Ingen bild visas**

Om det inte visas någon bild på skärmen sedan du gjort följande åtgärder ska du kontakta din lokala EIZOåterförsäljare.

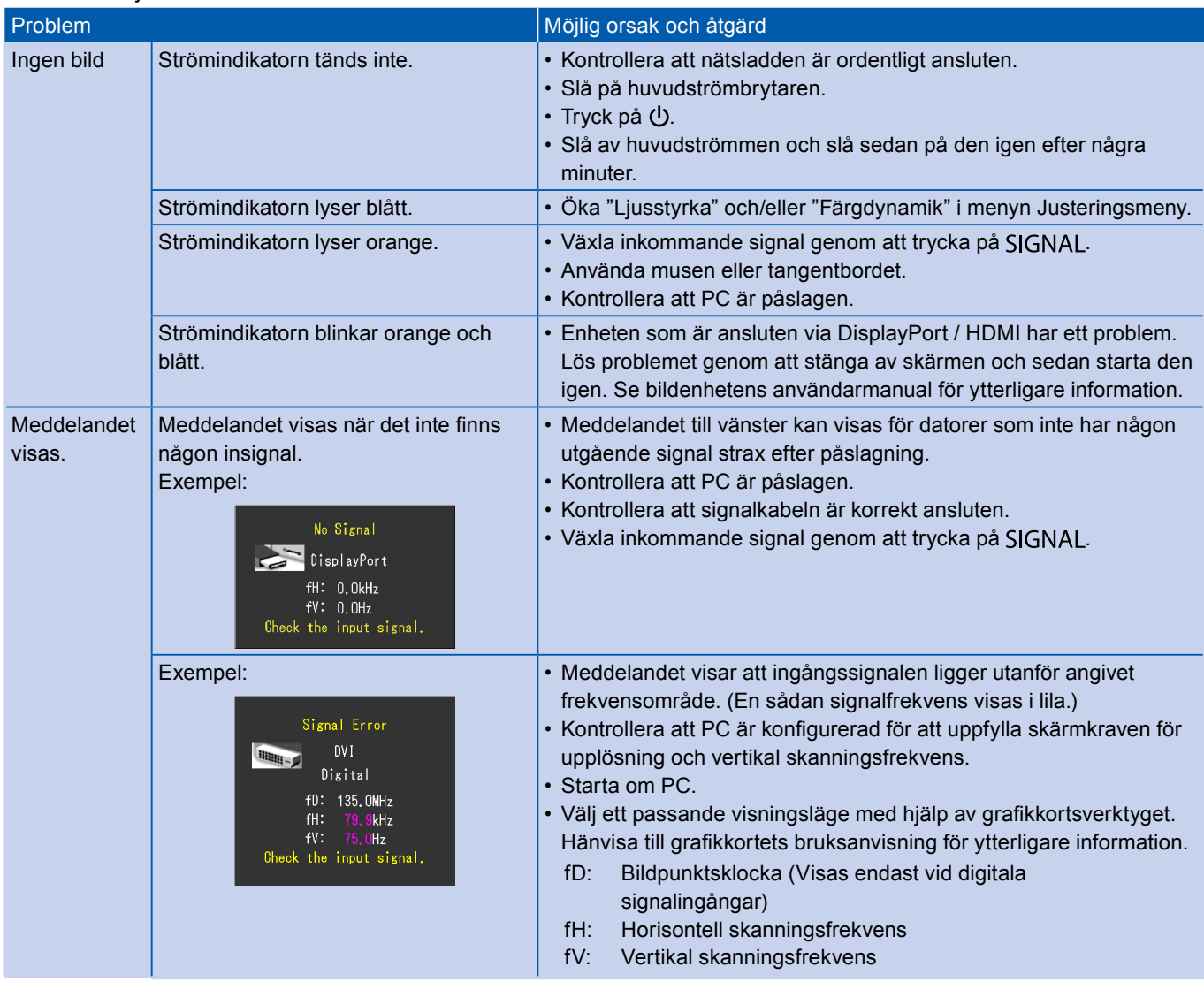